## **fpow**

Return a value raised to an exponent

# **Description**

Float:fpow( Float:value, Float:exponent )

Raise value to exponent

#### **Parameters**

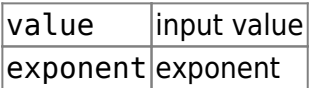

#### **Return value**

Returns (value)<sup>(exponent)</sup>

### **Example usage**

new Float:x;

x = fsqrt( 3, 4 ); *// 81*

From: <https://doc.eze.io/> - **ezeio documentation**

Permanent link: **<https://doc.eze.io/ezeio2/scriptref/fpow>**

Last update: **2019-11-18 23:10**